# **ΥΠΟΥΡΓΕΙΟ ΠΑΙΔΕΙΑΣ, ΠΟΛΙΤΙΣΜΟΥ, ΑΘΛΗΤΙΣΜΟΥ ΚΑΙ ΝΕΟΛΑΙΑΣ ΔΙΕΥΘΥΝΣΗ ΑΝΩΤΕΡΗΣ ΕΚΠΑΙΔΕΥΣΗΣ**

# **ΥΠΗΡΕΣΙΑ ΕΞΕΤΑΣΕΩΝ**

## **ΠΑΓΚΥΠΡΙΕΣ ΕΞΕΤΑΣΕΙΣ ΠΡΟΣΒΑΣΗΣ 2022**

**Μάθημα: ΠΛΗΡΟΦΟΡΙΚΗ (15)**

**Ημερομηνία και ώρα εξέτασης: Τετάρτη, 29 Ιουνίου 2022**

 **08:00 – 11:00**

## **ΤΟ ΕΞΕΤΑΣΤΙΚΟ ΔΟΚΙΜΙΟ ΑΠΟΤΕΛΕΙΤΑΙ ΑΠΟ ΔΕΚΑΤΕΣΣΕΡΕΙΣ (14) ΣΕΛΙΔΕΣ**

#### **ΟΔΗΓΙΕΣ**

- Να απαντήσετε σε **όλες** τις ερωτήσεις.
- Το εξεταστικό δοκίμιο αποτελείται από **τρία (3)** μέρη **A'**, **Β'** και **Γ'**.
- Το **μέρος Α΄** αποτελείται από **έξι (6)** ερωτήσεις και κάθε ερώτηση βαθμολογείται με **πέντε (5)** μονάδες.
- Το **μέρος Β΄** αποτελείται από **τέσσερις (4)** ερωτήσεις και κάθε ερώτηση βαθμολογείται με **δέκα (10)** μονάδες.
- Το **μέρος Γ΄** αποτελείται από **δύο (2)** ερωτήσεις και κάθε ερώτηση βαθμολογείται με **δεκαπέντε (15)** μονάδες.
- Επιτρέπεται η χρήση **μη προγραμματιζόμενης** υπολογιστικής μηχανής.
- Οι μοναδικές βιβλιοθήκες που επιτρέπονται στη δημιουργία προγραμμάτων, είναι η **<iostream>**, **<fstream>**, **<string>**, **<iomanip>**, **<cmath>** και **<climits>**.
- Η έκδοση της γλώσσας προγραμματισμού C++ που μπορεί να χρησιμοποιήσει ο υποψήφιος είναι η **C++98 (ISO/IEC 14882:1998)**. Οποιεσδήποτε **επεκτάσεις (extensions)** παρέχονται από κάποιους μεταγλωττιστές (compilers) **δεν** μπορούν να χρησιμοποιηθούν.

**Τα σύμβολα των Λογικών Διαγραμμάτων και των Λογικών Κυκλωμάτων, καθώς και το λεκτικό περιεχόμενό τους μπορούν να γίνουν με μολύβι.**

#### **ΜΕΡΟΣ A'**

# **ΑΣΚΗΣΗ 1:**

Το Υπουργείο Ενέργειας, Εμπορίου και Βιομηχανίας στα πλαίσια του ευρύτερου σχεδίου που εφαρμόζει για την αναβάθμιση της θερμομόνωσης υφιστάμενων κτιρίων, προσφέρει επιχορήγηση **30%** επί των εξόδων αναβάθμισης του **κάθε κτιρίου**. Το **μέγιστο ποσό** επιχορήγησης ανά κτίριο είναι τα **€1500**.

Να σχεδιάσετε το **λογικό διάγραμμα**, το οποίο:

(α) Να **δέχεται** το **ποσό** των εξόδων αναβάθμισης που χρειάζεται για τη θερμομόνωση ενός υφιστάμενου κτιρίου.

# **(Μονάδες 1)**

(β) Να **υπολογίζει** το **ποσό της επιχορήγησης** σε ευρώ που θα πάρει ο πολίτης, ανάλογα με το σχέδιο επιχορήγησης όπως αυτό έχει περιγραφεί πιο πάνω.

## **(Μονάδες 3)**

(γ) Να **τυπώνει** το **ποσό της επιχορήγησης** που θα πάρει ο πολίτης, όπως αυτό έχει υπολογιστεί στο ερώτημα (β).

# **(Μονάδες 1)**

## **ΑΣΚΗΣΗ 2:**

Δίνονται στο **δεκαδικό σύστημα** ο αριθμός **Α=45** και στο **δυαδικό σύστημα** οι αριθμοί **Β=10101001** και **Γ=00111001**.

(α) Να δείξετε ότι η αντίστοιχη τιμή του **αριθμού Α** στο δυαδικό σύστημα είναι **(101101)2**, **σημειώνοντας τα βήματα** που ακολουθήσατε για να φτάσετε στο συγκεκριμένο αποτέλεσμα.

# **(Μονάδες 2)**

(β) Να δείξετε ότι η αντίστοιχη τιμή του **δυαδικού αριθμού Β** στο δεκαδικό σύστημα είναι **(169)10**, **σημειώνοντας τα βήματα** που ακολουθήσατε για να φτάσετε στο συγκεκριμένο αποτέλεσμα.

#### **(Μονάδες 1)**

(γ) Αφού υπολογίσετε το **συμπλήρωμα ως προς 2** του δυαδικού αριθμού **Γ**, να γράψετε στο δυαδικό σύστημα το αποτέλεσμα της **αφαίρεσης Β-Γ**.

#### **(Μονάδες 2)**

# **ΑΣΚΗΣΗ 3:**

(α) Να γράψετε το αποτέλεσμα της πιο κάτω εντολής, η οποία είναι γραμμένη στη γλώσσα προγραμματισμού C++, **σημειώνοντας τα βήματα** που ακολουθήσατε για να φτάσετε στο συγκεκριμένο αποτέλεσμα:

cout<<round(5%6/2.0)\*sqrt(8+trunc(1.99))+6\*4/3\*2;

#### **(Μονάδες 2)**

(β) Οι μεταβλητές **a**, **b** και **c** είναι τύπου **integer** και έχουν τις ακόλουθες τιμές: **a = 5**, **b = 1**,  $c = 2$ .

Να γράψετε τις τιμές που θα έχουν οι λογικές μεταβλητές x και y (boolean), όταν εκτελεστούν οι πιο κάτω εντολές στη γλώσσα προγραμματισμού C++:

- i)  $x=! (b*a/2)=c*b$  & a = (pow(3, c)-4));
- ii)  $y=$ trunc(3+a/2.0) > a | | (b+c) %5<sqrt(c\*8);

# **(Μονάδες 2)**

Σελίδα **2** από **14**

- (γ) Να μετατρέψετε τις πιο κάτω **λεκτικές προτάσεις** στις αντίστοιχες **λογικές εκφράσεις** στη γλώσσα προγραμματισμού C++:
	- i) Η συμβολοσειρά **str** να **αρχίζει** με το γράμμα '**Μ**' και να **τελειώνει** με το γράμμα '**Σ**'.
	- ii) H μεταβλητή **num** να είναι **αρνητικός** αριθμός **ή** το ψηφίο των **μονάδων** της να είναι **μεταξύ** του **4 και** του **7** συμπεριλαμβανομένων.

## **ΑΣΚΗΣΗ 4:**

# **(Μονάδες 1)**

Το πιο κάτω πρόγραμμα, στη γλώσσα προγραμματισμού C++, καταχωρίζει σ' έναν μονοδιάστατο πίνακα με το όνομα **names**, τα ονόματα **50** μαθητών/μαθητριών και σ' έναν άλλο παράλληλο μονοδιάστατο πίνακα με το όνομα **vathmoi**, τους βαθμούς που πήραν οι μαθητές/μαθήτριες στο μάθημα της Πληροφορικής.

Ακολούθως, δέχεται από τον χρήστη το **όνομα** ενός/μίας μαθητή/μαθήτριας και καλεί τη συνάρτηση **search** η οποία λαμβάνει ως παραμέτρους από την κύρια συνάρτηση main (κυρίως πρόγραμμα) τους πίνακες **names** και **vathmoi** καθώς και το **όνομα** του/της μαθητή/μαθήτριας που δόθηκε από τον **χρήστη**. Στη συνέχεια η συνάρτηση, χρησιμοποιώντας τη μέθοδο της **σειριακής αναζήτησης**, εντοπίζει και επιστρέφει στην **κύρια συνάρτηση** main (κυρίως πρόγραμμα) τον **βαθμό** που πήρε ο/η μαθητής/μαθήτρια και τον οποίο **τυπώνει** στην **οθόνη**. Να θεωρήσετε ότι υπάρχει μόνο ένας/μια τέτοιος/τέτοια μαθητής/μαθήτρια.

```
#include<iostream>
using namespace std;
#define N 50
void search (string na[], int va[], string name, int &vathmos){
    for(int i=0; i< N; i++)
        if (na[i] == name) vathmos=va[i];
}
int main(){
     int vathmoi[N],i,vath;
     string names[N],onoma;
     cout<<"Δώσε ονόματα και βαθμούς μαθητών/μαθητριών:"<<endl;
    for(i=0;i< N;i++)
       cin>>names[i]>>vathmoi[i];
     cout<<"Δώσε όνομα μαθητή/μαθήτριας:"<<endl;
     cin>>onoma;
                      Α
```
cout<<"Ο βαθμός του/της "<<onoma<<" είναι:"<<vath<<endl; return 0; }

Να γράψετε στο τετράδιo απαντήσεών σας:

(α) Τις **τυπικές παραμέτρους τιμών (Τ.Π.Τ)** και τις **τυπικές παραμέτρους αναφοράς (Τ.Π.Α)** της συνάρτησης **search**.

**(Μονάδες 2)**

(β) Την εντολή που πρέπει να τοποθετηθεί στη **θέση Α** έτσι ώστε να **καλείται** σωστά η συνάρτηση **search**.

# **(Μονάδες 3)**

# **ΑΣΚΗΣΗ 5:**

Σας δίνεται το πιο κάτω πρόγραμμα στη γλώσσα προγραμματισμού C++:

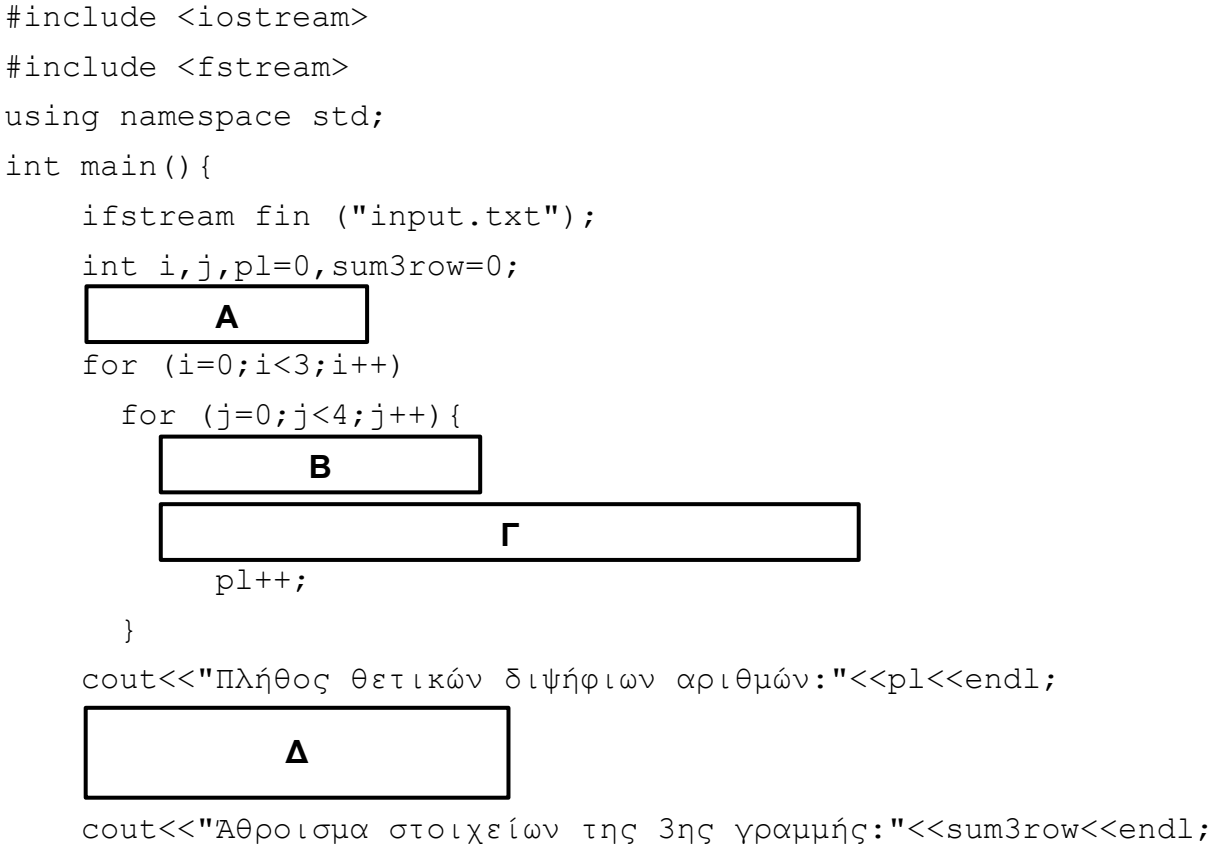

return 0;

}

Να γράψετε στο τετράδιo απαντήσεών σας:

(α) Την **εντολή** που πρέπει να τοποθετηθεί στη **θέση Α** για να **δηλωθεί** ο **δισδιάστατος** πίνακας **ακεραίων** αριθμών, **3 γραμμών** και **4 στηλών** με το όνομα **num** και την **εντολή** που πρέπει να τοποθετηθεί στη **θέση Β** με την οποία να **καταχωρίζει** στον πίνακα **num**, τους **δώδεκα (12)** ακέραιους αριθμούς που βρίσκονται στο **αρχείο input.txt**.

#### **(Μονάδες 2)**

(β) Τη **συνθήκη** που πρέπει να τοποθετηθεί στη **θέση Γ**, έτσι ώστε να **υπολογίζεται** το **πλήθος** των **θετικών διψήφιων** αριθμών που βρίσκονται στον πίνακα **num**.

#### **(Μονάδες 1)**

(γ) Την/τις **εντολή**/**εντολές** που πρέπει να τοποθετηθούν στη **θέση Δ**, έτσι ώστε να **υπολογίζεται** το **άθροισμα** των στοιχείων της **3 ης γραμμής** του πίνακα **num**.

#### **(Μονάδες 2)**

Σελίδα **4** από **14**

#### **ΑΣΚΗΣΗ 6:**

Η αρμόδια αρχή των Κρατικών Ινστιτούτων Κύπρου (ΚΙΕ) στην προσπάθειά της για καλύτερη οργάνωση των λειτουργιών της, επιθυμεί τη μηχανογράφηση και την αυτοματοποίηση των διαδικασιών διαχείρισης των μαθημάτων που διδάσκονται σ' αυτά.

(α) Να δημιουργήσετε, στη γλώσσα προγραμματισμού C++, μια **εγγραφή** με το όνομα **mathima**, η οποία να έχει ως μέλη τον **κωδικό** του μαθήματος **(integer),** το **όνομα** του μαθήματος **(string)**, το **πλήθος** των μαθητών/μαθητριών που το έχουν επιλέξει **(integer)** και αν είναι **εξεταζόμενο** ή **όχι (boolean)**.

#### **(Μονάδες 2)**

(β) Να **δηλώσετε** μια **μεταβλητή** με το όνομα **subject** η οποία να είναι του τύπου εγγραφής που δημιουργήθηκε στο ερώτημα (α).

#### **(Μονάδες 1)**

- (γ) Να γράψετε τις **εντολές** στη γλώσσα προγραμματισμού C++, που αφορούν τη μεταβλητή που δηλώθηκε στο ερώτημα (β), με τις οποίες να:
	- i) **διαβάζεται** o **κωδικός** του μαθήματος και το **πλήθος** των μαθητών/μαθητριών που έχουν επιλέξει το μάθημα.
	- ii) **εκχωρείται** στο **όνομα** του μαθήματος το μάθημα **«Πληροφορική»**.
	- iii) **τυπώνεται** το **όνομα** του μαθήματος **αν** το μάθημα είναι **εξεταζόμενο (true)**.

**(Μονάδες 2)**

# **ΤΕΛΟΣ Α' ΜΕΡΟΥΣ ΑΚΟΛΟΥΘΕΙ ΤΟ ΜΕΡΟΣ Β'**

#### **ΜΕΡΟΣ Β'**

# **ΑΣΚΗΣΗ 7:**

(α) Να δημιουργήσετε τον **πίνακα αληθείας** και ακολούθως να γράψετε το **άθροισμα των ελαχιστόρων** και το **γινόμενο των μεγιστόρων** για την πιο κάτω λογική συνάρτηση:

$$
G(A,B,C) = AC + ABC' + AB'C
$$

#### **(Μονάδες 3)**

(β) Σας δίνεται ο πιο κάτω χάρτης **Karnaugh τριών** (**3**) μεταβλητών. Αφού τον **αντιγράψετε** στο τετράδιο απαντήσεών σας, να **ομαδοποιήσετε** τους γειτονικούς του όρους και να **γράψετε** τη **λογική συνάρτηση** που προκύπτει **στην πιο απλή της μορφή**.

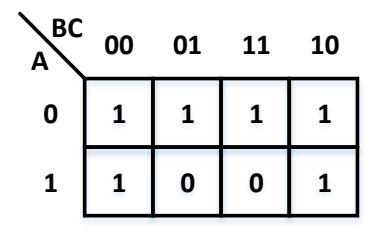

## **(Μονάδες 3)**

(γ) Να σχεδιάσετε το **λογικό κύκλωμα** που αντιστοιχεί στην πιο **κάτω** λογική συνάρτηση και να βρείτε την **τιμή** της **F**, αν οι μεταβλητές εισόδου παίρνουν τιμές ως ακολούθως: **A=1**, **B=1** και **C=0**.

$$
F(A,B,C) = AB'C + AC' + A'BC
$$

#### **(Μονάδες 4)**

#### **ΑΣΚΗΣΗ 8:**

(α) Η κύρια αίθουσα ενός συνεδριακού κέντρου αποτελείται από **15 σειρές** σχεδιασμένες αμφιθεατρικά με σκοπό να έχουν όσο το δυνατό περισσότεροι σύνεδροι απρόσκοπτη θέα προς τη σκηνή. Η **πρώτη (1<sup>η</sup> )** σειρά έχει **20** καθίσματα, ενώ **κάθε επόμενη** σειρά έχει **5 περισσότερα καθίσματα** από την προηγούμενη. Δηλαδή, θα μπορούν να καθίσουν στην **1 <sup>η</sup>** σειρά **20** σύνεδροι, στη **2 <sup>η</sup>** σειρά **25**, στην **3 <sup>η</sup>** σειρά **30** κ.ο.κ.

Με χρήση της **κατάλληλης δομής επανάληψης** για το κάθε ένα από τα πιο κάτω μέρη, να γράψετε πρόγραμμα στη γλώσσα προγραμματισμού C++, το οποίο:

- i) να **υπολογίζει** και να **τυπώνει** τον **μέγιστο αριθμό συνέδρων** που μπορούν να καθίσουν στην **8 <sup>η</sup>** σειρά. **(Μονάδες 2)**
- ii) να **υπολογίζει** και να **τυπώνει** το **πλήθος** των **συνεχόμενων σειρών** που χρειάζονται για να καθίσουν **Ν (1Ν825)** σύνεδροι, **αρχίζοντας** από την **1 <sup>η</sup>** σειρά. Το **πλήθος** των συνέδρων **Ν** να δίνεται από τον χρήστη και να θεωρήσετε ότι δίνεται σωστά και δε χρειάζεται οποιοσδήποτε έλεγχος. **(Μονάδες 2)**

Το πρόγραμμα πρέπει να εμφανίζει στην οθόνη τα κατάλληλα μηνύματα για την εισαγωγή των δεδομένων και την εξαγωγή των αποτελεσμάτων σύμφωνα με το πιο κάτω παράδειγμα:

```
Παράδειγμα Εισόδου 
(πληκτρολόγιο) 
83
Παράδειγμα Εξόδου 
(στην οθόνη) 
Σύνεδροι 8ης σειράς:55
Δώσε πόσοι σύνεδροι:
Σειρές που χρειάζονται για να καθίσουν 83 σύνεδροι:4
```
(β) Δίνεται το πιο κάτω πρόγραμμα γραμμένο στη γλώσσα προγραμματισμού C++. Χρησιμοποιώντας τη μέθοδο της **προκαταρκτικής εκτέλεσης**, να παρουσιάσετε τα αποτελέσματα του προγράμματος. Στη θέση του διαστήματος να χρησιμοποιήσετε το σύμβολο « ».

```
#include<iostream>
  using namespace std;
  void calc(int x, int &y){
     if (x>0){
     x=y+3;y+=1; }
     else {
     x=3*y;v=-1;
     }
    cout<<"x="<<x<<" "<<"y="<<y<<endl;
  }
  int main(){
     int a=3, b=4, c=3;
      while (b>0){
       calc(a,b);
      b-=a;
       cout<<"a="<<a<<" "<<"b="<<b<<" "<<"c="<<c<<endl;
      }
  return 0;
}
```
# **(Μονάδες 6)**

#### **ΑΣΚΗΣΗ 9:**

Το Τμήμα Αλιείας και Θαλάσσιων Ερευνών του Κυπριακού Υπουργείου Γεωργίας, Αγροτικής Ανάπτυξης και Περιβάλλοντος, έχει δημιουργήσει τεχνητό θαλάσσιο ύφαλο στην περιοχή της Λεμεσού με σκοπό την αύξηση του πληθυσμού των ψαριών της περιοχής. Για τον σκοπό αυτό η περιοχή που αντιστοιχεί στον τεχνητό ύφαλο έχει χωριστεί σε ένα τετραγωνικό πλέγμα μεγέθους **5x5** χιλιομέτρων, δημιουργώντας τετράγωνα μεγέθους **1x1** χιλιομέτρου. Η ερευνητική ομάδα, υπεύθυνη για την καταγραφή των ψαριών, έχει καταγράψει τον πληθυσμό τους πριν, καθώς και μετά τη δημιουργία του υφάλου. Ο πληθυσμός των ψαριών ανά τετραγωνικό χιλιόμετρο **πριν** τη δημιουργία του τεχνητού υφάλου έχει αποθηκευτεί στο αρχείο **before.txt** και ο πληθυσμός των ψαριών ανά τετραγωνικό χιλιόμετρο **μετά** από τη δημιουργία του υφάλου έχει αποθηκευτεί στο αρχείο **after.txt**.

Να γράψετε πρόγραμμα στη γλώσσα προγραμματισμού C++, το οποίο:

(α) Να **διαβάζει** από το αρχείο **before.txt** τον πληθυσμό των ψαριών ανά τετραγωνικό χιλιόμετρο πριν τη δημιουργία του υφάλου και να τον αποθηκεύει στον δισδιάστατο πίνακα **fishb.** Επίσης, να **διαβάζει** από το αρχείο **after.txt** τον πληθυσμό των ψαριών ανά τετραγωνικό χιλιόμετρο μετά τη δημιουργία του υφάλου και να τον αποθηκεύει στον δισδιάστατο πίνακα **fisha**.

## **Παράδειγμα:**

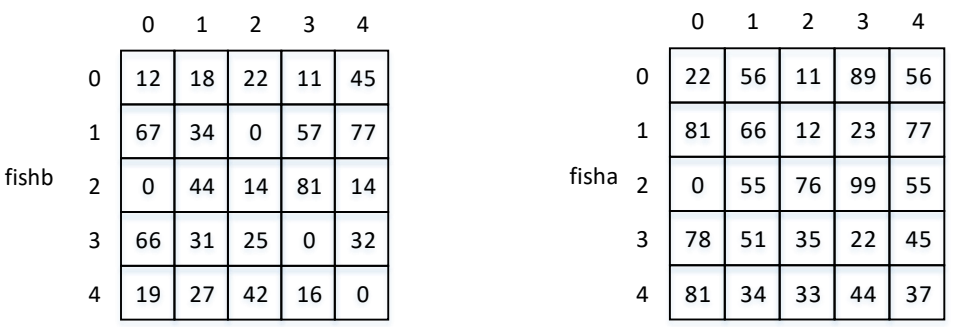

# **(Μονάδες 3)**

(β) Να **υπολογίζει** και να **αποθηκεύει** σ' έναν άλλο παράλληλο δισδιάστατο πίνακα **5 γραμμών** και **5 στηλών** με το όνομα **diff**, τη **διαφορά** στον πληθυσμό των ψαριών ανά τετραγωνικό χιλιόμετρο όπως φαίνεται και στο πιο κάτω παράδειγμα. Επιπρόσθετα, να αποθηκεύει στο **αρχείο** με το όνομα **results.txt** τις **συντεταγμένες** των περιοχών που ο πληθυσμός των ψαριών έχει **μειωθεί** ή έχει **παραμείνει αναλλοίωτος**.

**Παράδειγμα:**

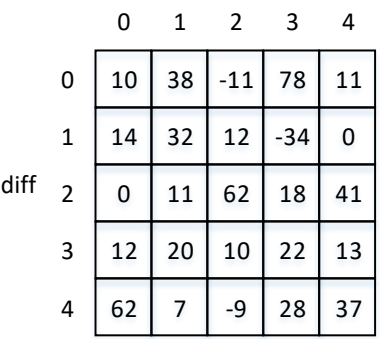

# **(Μονάδες 3)**

(γ) Να **εντοπίζει** και **τυπώνει** τις **συντεταγμένες** των περιοχών που βρίσκονται στη **δευτερεύουσα διαγώνιο** του πίνακα **diff** στις οποίες έχει παρατηρηθεί η **μεγαλύτερη αύξηση** στον πληθυσμό των ψαριών. Να θεωρήσετε ότι οι περιοχές με τη μεγαλύτερη αύξηση **μπορεί** να είναι **περισσότερες** από **μία**.

# **(Μονάδες 4)**

Το πρόγραμμα πρέπει να εμφανίζει στην οθόνη τα κατάλληλα μηνύματα για την εξαγωγή των αποτελεσμάτων σύμφωνα με το πιο κάτω παράδειγμα:

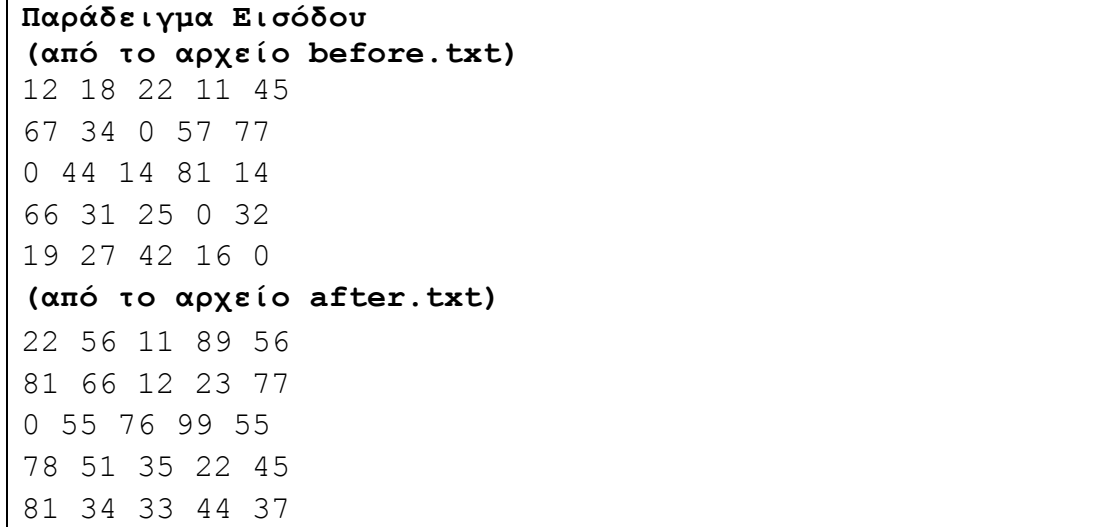

**Παράδειγμα Εξόδου (στην οθόνη)**  Συντεταγμένες περιοχών της δευτερεύουσας διαγωνίου με τη μεγαλύτερη αύξηση: 2 2 4 0 **(στο αρχείο results.txt)** 0 2 1 3 1 4 2 0 4 2

## **ΑΣΚΗΣΗ 10:**

Μια εταιρεία που δραστηριοποιείται στον τομέα της ασφάλειας λογισμικού, επιθυμεί τη δημιουργία λογισμικού για την παραγωγή κωδικών ασφαλείας μεγέθους **δέκα (10)** χαρακτήρων.

Η δημιουργία του κωδικού βασίζεται στο περιεχόμενο ενός αρχείου με το όνομα **text.txt**.

Στο αρχείο **text.txt** βρίσκεται καταχωρημένο το κείμενο το οποίο θα χρησιμοποιηθεί για να δημιουργηθεί ο κωδικός**.** Το κείμενο αποτελείται από λέξεις οι οποίες **χωρίζονται** μεταξύ τους με **ένα κενό** (**space**).

Ο κωδικός δημιουργείται ως εξής: ξεκινώντας από την **αρχή** του κειμένου, γίνεται έλεγχος κάθε λέξης που υπάρχει μέσα σε αυτό. Στην περίπτωση που η λέξη έχει **μέγεθος (πλήθος χαρακτήρων)** μεγαλύτερο από **δύο (2)** χαρακτήρες και το **μέγεθός** της είναι **ζυγός** αριθμός, χρησιμοποιούνται οι **μεσαίοι** χαρακτήρες της λέξης για τη δημιουργία του κωδικού.

Οι **πέντε (5) πρώτες λέξεις** του κειμένου που πληρούν τις πιο πάνω προϋποθέσεις χρησιμοποιούνται για τη δημιουργία του κωδικού. Να θεωρήσετε ότι στο κείμενο υπάρχουν τουλάχιστον πέντε (5) τέτοιες λέξεις.

#### **Παράδειγμα 1:**

Η λέξη **Although** έχει μέγεθος **μεγαλύτερο** από **δύο** χαρακτήρες και συγκεκριμένα έχει **συνολικό μέγεθος οκτώ** (**8**) χαρακτήρων. Ως εκ τούτου, πληροί τις προϋποθέσεις και οι χαρακτήρες **h** και **o** (**μεσαίοι** χαρακτήρες) θα χρησιμοποιηθούν για τη δημιουργία του κωδικού.

#### **Παράδειγμα 2:**

Η λέξη **knowing** έχει μέγεθος **μεγαλύτερο** από **δύο** χαρακτήρες αλλά έχει συνολικό μέγεθος **επτά** (**7**) χαρακτήρων, που **δεν** είναι **ζυγός** αριθμός. Ως εκ τούτου, η λέξη **knowing** δεν πληροί τις προϋποθέσεις και άρα **δεν** θα χρησιμοποιηθούν χαρακτήρες από τη λέξη αυτή για τη δημιουργία του κωδικού.

Να γράψετε πρόγραμμα στη γλώσσα προγραμματισμού C++, το οποίο:

(α) Να **διαβάζει** το κείμενο από το αρχείο **text.txt**.

**(Μονάδες 3)**

(β) Να **δημιουργεί** και να **τυπώνει** στην **οθόνη** τον **κωδικό**.

**(Μονάδες 7)**

Το πρόγραμμα πρέπει να εμφανίζει στην οθόνη τα κατάλληλα μηνύματα για την εξαγωγή των αποτελεσμάτων σύμφωνα με το πιο κάτω παράδειγμα:

**Παράδειγμα Εισόδου (από το αρχείο text.txt)** Alt**ho**ugh knowing how to program is essential to the study of com**pu**ter science it is o**nl**y one element of the field as Com**pu**ter scie**nt**ists design and analyze algorithms to solve programs and study the performance of computer hardware and software

#### **Παράδειγμα Εξόδου (οθόνη)**

Ο κωδικός είναι:hopunlpunt

#### **ΤΕΛΟΣ Β' ΜΕΡΟΥΣ ΑΚΟΛΟΥΘΕΙ ΤΟ ΜΕΡΟΣ Γ'**

#### **ΜΕΡΟΣ Γ'**

# **ΑΣΚΗΣΗ 11:**

**Δέκα (10)** ζωολογικοί κήποι της Ευρώπης έχουν χωρίσει τα ζώα που φιλοξενούν σε **τέσσερα (4)** τμήματα ως εξής: «**Άγρια πτηνά**», «**Θηλαστικά**», «**Ερπετά**» και «**Έντομα**». Κάθε ζωολογικός κήπος καταγράφει τις **επισκέψεις** που δέχτηκε **κάθε τμήμα** σε συγκεκριμένο χρονικό διάστημα όπως φαίνεται και στο πιο κάτω παράδειγμα.

Τα **ονόματα** των ζωολογικών κήπων καταχωρίζονται σ' έναν **μονοδιάστατο πίνακα δέκα (10)** θέσεων με το όνομα **zooname** και το **πλήθος** των **επισκέψεων** που δέχτηκε κάθε τμήμα σ' έναν άλλο **πίνακα δύο διαστάσεων**, ο οποίος έχει το όνομα **episk** και είναι παράλληλος με τον πρώτο πίνακα. Στην **1 <sup>η</sup> στήλη** (**με δείκτη 0**) του πίνακα **episk** καταχωρίζεται το **πλήθος** των επισκέψεων του τμήματος των «**Άγριων πτηνών**», στη **2 η στήλη** (**με δείκτη 1**) το **πλήθος** των επισκέψεων του τμήματος «**Θηλαστικά**», στην **3 η στήλη** (**με δείκτη 2**) το **πλήθος** των επισκέψεων του τμήματος «**Ερπετά**» και τέλος στην **4 <sup>η</sup> στήλη** (**με δείκτη 3**) το **πλήθος** των επισκέψεων του τμήματος «**Έντομα**».

## **Παράδειγμα:**

**zooname episk**

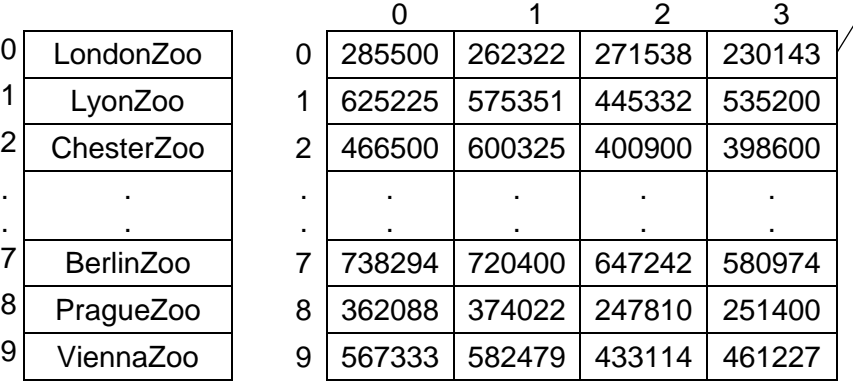

Η **1 η γραμμή** (**με δείκτη 0**) του πίνακα **episk** παρουσιάζει το **πλήθος** των **επισκέψεων** ανά τμήμα του ζωολογικού κήπου **LondonZoo** ως εξής: Το τμήμα **«Άγρια πτηνά»** το έχουν επισκεφθεί **285500** άτομα, το τμήμα **«Θηλαστικά» 262322** άτομα, το τμήμα **«Ερπετά» 271538** άτομα και το τμήμα **«Έντομα» 230143** άτομα.

Να γράψετε πρόγραμμα στη γλώσσα προγραμματισμού C++, το οποίο:

(α) Να **καταχωρίζει** στον **μονοδιάστατο** πίνακα **zooname** το **όνομα** του κάθε ζωολογικού κήπου και στον **παράλληλο** πίνακα **δύο διαστάσεων episk** το **πλήθος** των επισκέψεων κάθε τμήματος για κάθε ζωολογικό κήπο. Να θεωρήσετε ότι τα δεδομένα δίνονται σωστά και δε χρειάζεται οποιοσδήποτε έλεγχος.

#### **(Μονάδες 3)**

(β) Να **υπολογίζει** και να **αποθηκεύει** στον **παράλληλο μονοδιάστατο** πίνακα **total** τον **συνολικό αριθμό** επισκέψεων για κάθε ζωολογικό κήπο ξεχωριστά. Ακολούθως, ο πίνακας **total** να **τυπώνεται** στην οθόνη.

#### **(Μονάδες 3)**

(γ) Να **τυπώνει** το **όνομα** του ζωολογικού κήπου που το τμήμα των **«Ερπετών» έχει** δεχθεί τους **λιγότερους επισκέπτες.** Να θεωρήσετε ότι υπάρχει **μόνο ένας** τέτοιος ζωολογικός κήπος.

#### **(Μονάδες 3)**

(δ) Να χρησιμοποιεί τη **συνάρτηση maxtmima**, η οποία λαμβάνει ως παράμετρο από την κύρια συνάρτηση main (κυρίως πρόγραμμα) τους πίνακες **episk** και **zooname** και να **εντοπίζει** με τη μέθοδο της σειριακής αναζήτησης τον ζωολογικό κήπο της **Βιέννης (ViennaZoo)** και να **επιστρέφει** το **όνομα** του **τμήματος** του με τη **μεγαλύτερη επισκεψιμότητα**. Ακολούθως, το **όνομα** αυτού του **τμήματος** να **τυπώνεται** από την **κύρια συνάρτηση main** (κυρίως πρόγραμμα). Να θεωρήσετε ότι ο κήπος της Βιέννης (ViennaZoo) συμπεριλαμβάνεται στους δέκα (10) ζωολογικούς κήπους της Ευρώπης.

# **(Μονάδες 6)**

Το πρόγραμμα πρέπει να εμφανίζει στην οθόνη τα κατάλληλα μηνύματα για την εισαγωγή των δεδομένων και την εξαγωγή των αποτελεσμάτων σύμφωνα με το πιο κάτω παράδειγμα:

```
Παράδειγμα Εισόδου (για 6 ζωολογικούς κήπους μόνο)
(πληκτρολόγιο) 
LondonZoo 285500 262322 271538 230143
LyonZoo 625225 575351 445332 535200
ChesterZoo 466500 600325 400900 398600
BerlinZoo 738294 720400 647242 580974
PragueZoo 362088 374022 247810 251400
ViennaZoo 567333 582479 433114 461227
Παράδειγμα Εξόδου (για 6 ζωολογικούς κήπους μόνο)
(στην οθόνη) 
Δώσε όνομα ζωολογικού κήπου και πλήθος επισκέψεων ανά τμήμα:
```
Συνολικός αριθμός επισκέψεων ανά ζωολογικό κήπο: 1049503 2181108 1866325 2686910 1235320 2044153 Όνομα ζωολογικού κήπου με τις λιγότερες επισκέψεις στο τμήμα των Ερπετών: PragueZoo Όνομα τμήματος με τη μεγαλύτερη επισκεψιμότητα του ζωολογικού κήπου της Βιέννης: Θηλαστικά

# **ΑΣΚΗΣΗ 12:**

Η Γυναικολογική/Μαιευτική κλινική του νοσοκομείου «Αρχιεπίσκοπος Μακάριος ΙΙΙ» εκπόνησε έρευνα σχετικά με τις συνήθειες των βρεφών ηλικίας μεταξύ 1 και 12 μηνών συμπεριλαμβανομένων. Στην έρευνα συμμετείχαν **εκατό (100)** βρέφη. Για την επεξεργασία των δεδομένων που έχουν συλλεγεί, να δημιουργήσετε ένα πρόγραμμα στη γλώσσα προγραμματισμού C++, το οποίο:

- (α) Να δημιουργεί μια εγγραφή με το όνομα **child**, η οποία περιλαμβάνει τα πιο κάτω μέλη:
	- Ηλικία σε μήνες **float**
	- Φύλο ('**A**' / '**K**') **char**
	- Ώρες που κοιμάται σ' ένα 24ωρο **float**
	- Αριθμός γευμάτων **integer**
	- Υπεύθυνος φροντίδας βρέφους ("**Γονείς**","**Συγγενείς**","**Άλλος**") **string**

Στη συνέχεια, να **διαβάζει** τα πιο πάνω στοιχεία για τα **100** βρέφη που συμμετείχαν στην έρευνα από το αρχείο **askisi12IN.txt** και τα στοιχεία αυτά να τα αποθηκεύει σ' έναν πίνακα εγγραφών τύπου child, με το όνομα **childSt**.

# **(Μονάδες 4)**

(β) Να **υπολογίζει** και να **τυπώνει** στην **οθόνη**, με **2 δεκαδικά ψηφία**, τον **μέσο όρο** των ωρών που κοιμούνται σ' ένα 24ωρο, τα **αγόρια**. Να θεωρήσετε ότι υπάρχει τουλάχιστον ένα αγόρι.

# **(Μονάδες 3)**

(γ) Να **υπολογίζει** και να **τυπώνει** στην **οθόνη,** τον **μέγιστο αριθμό γευμάτων** των βρεφών που φροντίζουν οι **γονείς** τους. Να θεωρήσετε ότι υπάρχει τουλάχιστον ένα βρέφος που φροντίζουν οι γονείς.

# **(Μονάδες 3)**

Σελίδα **12** από **14**

(δ) Να **ταξινομεί** τον πίνακα **childSt** σε **φθίνουσα** σειρά με βάση τις **ώρες** που κοιμούνται σ' ένα 24ωρο τα βρέφη. Η ταξινόμηση να γίνει με τη χρήση του αλγόριθμου της φυσσαλίδας (**bubble sort**). Ακολούθως, να **εμφανίζει** στην οθόνη με **ένα (1) δεκαδικό ψηφίο**, τόσο τις **ώρες** που κοιμούνται σ' ένα 24ωρο όσο και τις αντίστοιχες **ηλικίες** των **τριών (3) κοριτσιών** που κοιμούνται **περισσότερο**. Να θεωρήσετε ότι όλα τα βρέφη κοιμούνται **διαφορετικές** ώρες σ' ένα 24ωρο και υπάρχουν **τουλάχιστον** τρία (3) κορίτσια.

#### **(Μονάδες 5)**

Το πρόγραμμα πρέπει να εμφανίζει στην οθόνη τα κατάλληλα μηνύματα για την εξαγωγή των αποτελεσμάτων σύμφωνα με το πιο κάτω παράδειγμα:

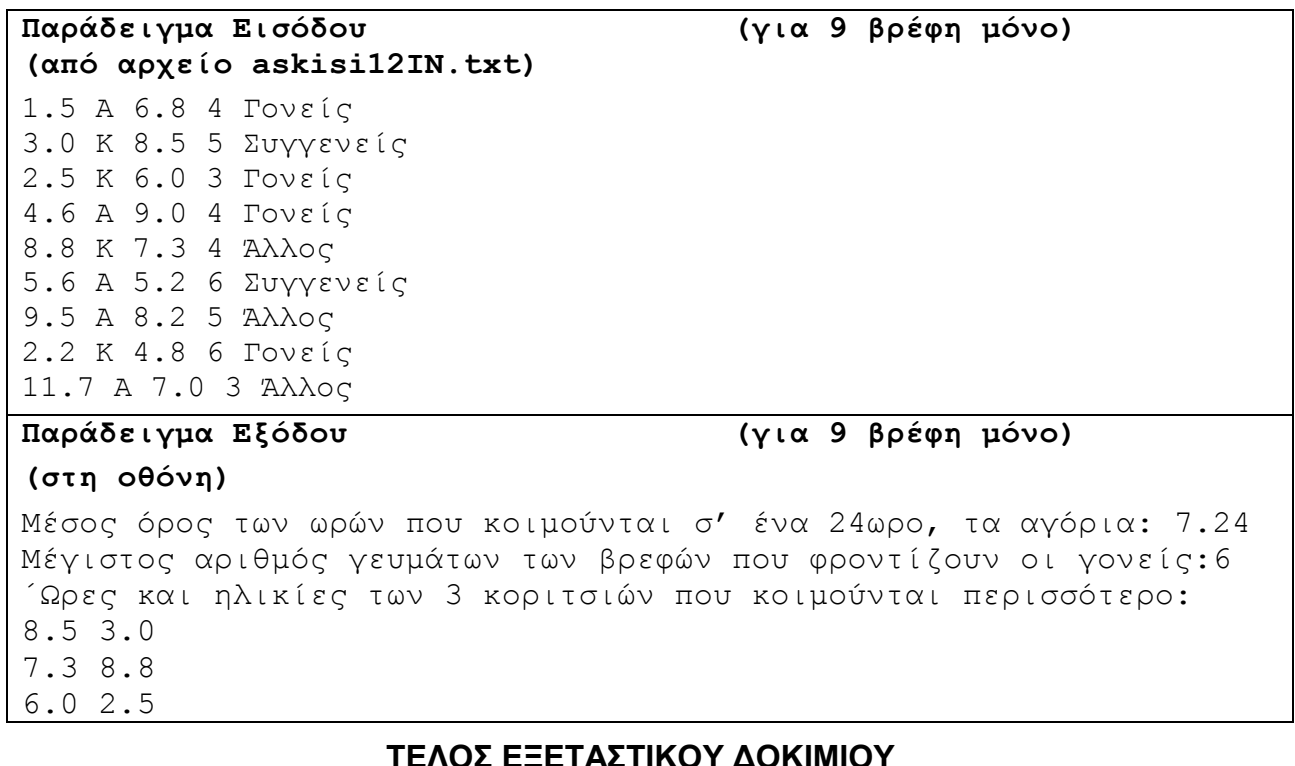

# **ΤΥΠΟΛΟΓΙΟ ΣΥΝΑΡΤΗΣΕΩΝ ΚΑΙ ΣΤΑΘΕΡΩΝ ΣΤΗ ΓΛΩΣΣΑ ΠΡΟΓΡΑΜΜΑΤΙΣΜΟΥ C++**

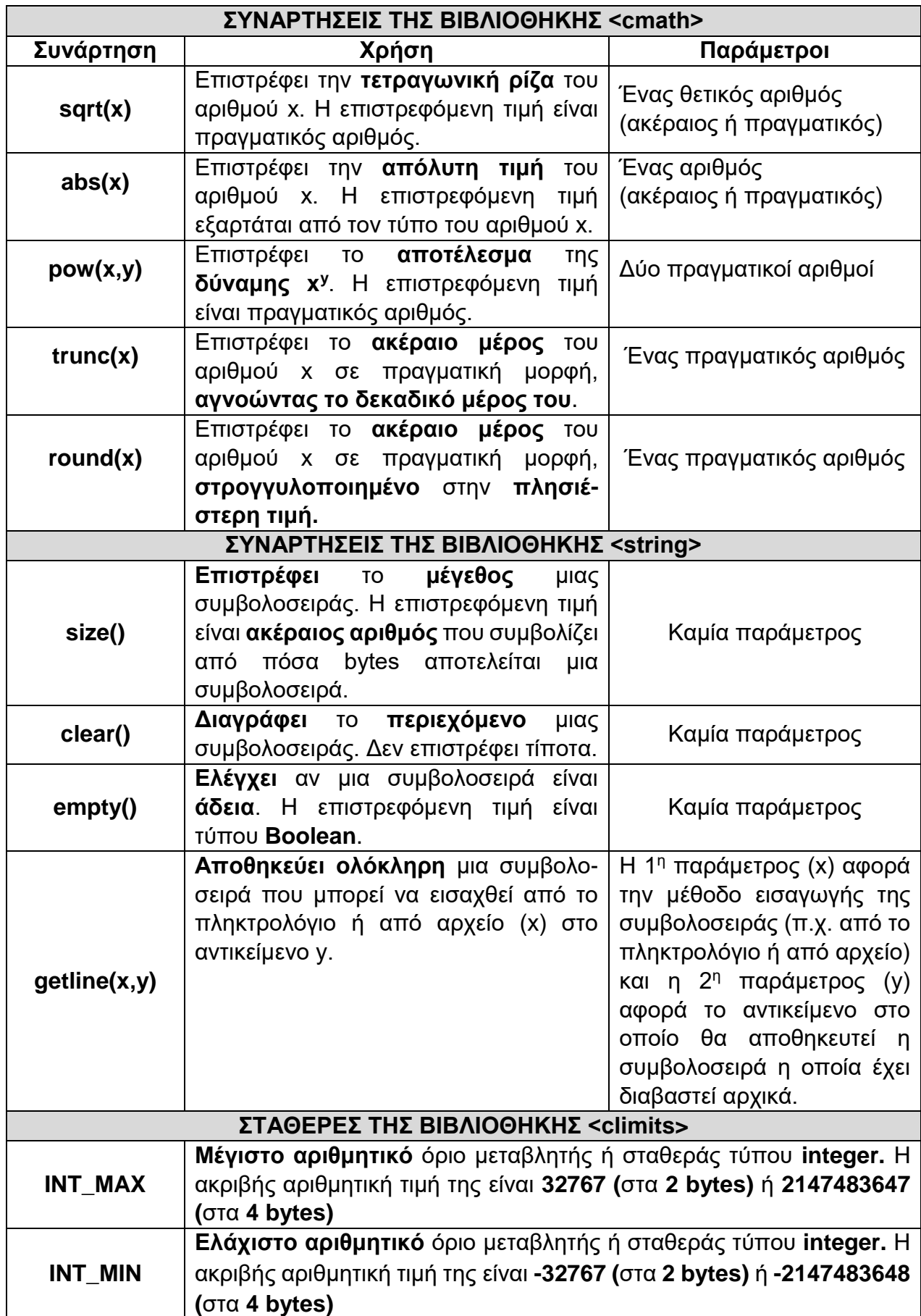